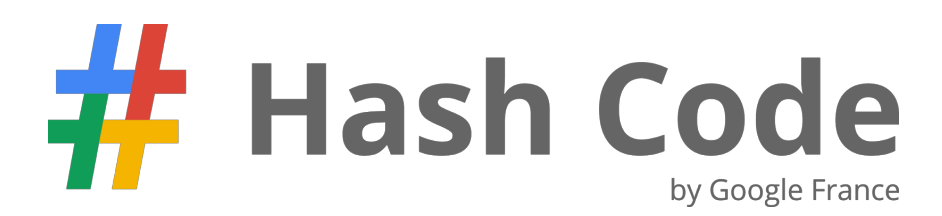

### *Sujet de la finale, 28 mars 2015*

# Loon

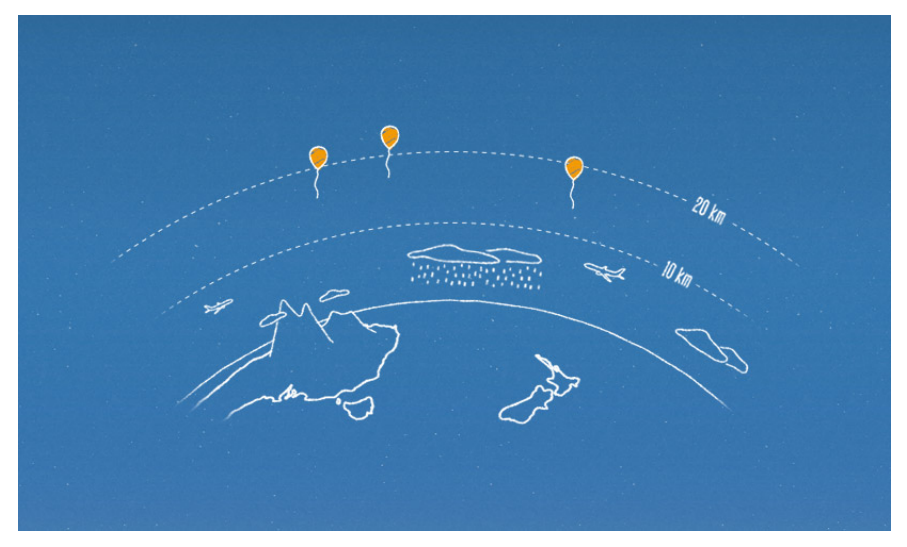

**[Introduction](#page-1-0)** [Tâche](#page-1-1) [Description](#page-1-2) du problème La [terre](#page-1-3) Le [vent](#page-1-4) Décollage des ballons et [changement](#page-2-0) d'altitude Accès à [Internet](#page-2-1) **[Objectif](#page-3-0)** [Données](#page-3-1) d'entrée **[Exemple](#page-4-0) [Soumissions](#page-4-1)** [Format](#page-4-2) de fichier **[Exemple](#page-4-3) [Validation](#page-5-0) [Score](#page-5-1)** 

### <span id="page-1-0"></span>Introduction

Parfois, « tout le monde » ce n'est pas vraiment tout le monde. Par exemple lorsque l'on dit que tout le monde a maintenant accès à Internet. En réalité, pour chaque personne sur le web, il y en a deux *qui n'y sont pas.*

Le **Projet Loon** vise à fournir un accès universel à Internet grâce à une flotte de ballons de haute altitude équipés d'émetteurs 4G. Ces ballons tournent autour du globe et permettent un accès à Internet dans des zones inaccessibles par des moyens conventionnels.

Cependant, les ballons du projet Loon ne peuvent se **déplacer** seuls : chaque ballon peut ajuster son altitude mais dépend des vents pour se déplacer. Ceci nécessite un contrôle précis des ballons pour qu'ils se trouvent chacun à une altitude où des courants les enverront vers des zones habitées visées par le projet.

# <span id="page-1-1"></span>Tâche

À partir des données météorologiques à différentes altitudes, vous devez planifier les changements d'altitude d'une flotte de ballons pour fournir un accès à Internet à des endroits précis.

# <span id="page-1-2"></span>Description du problème

### <span id="page-1-3"></span>**La terre**

Les ballons volent au dessus d'une section de la terre délimitée par deux parallèles.

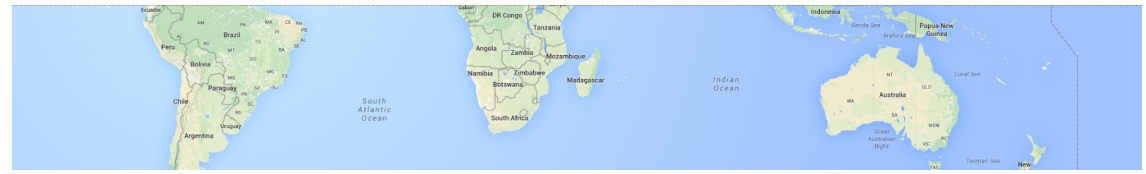

**Exemple d'une section de la surface de la terre, délimitée par deux parallèles.**

Cette section est représentée par une grille rectangulaire en deux dimensions, de cotés **R** et **C**. Les cases de cette grille sont repérées par une paire de coordonnées [*r*, *c*] dont les index démarrent à 0, dénotant respectivement la ligne (*row*) et la colonne (*column*) de la case.

Comme la terre est ronde, la grille boucle aux extrémités des lignes. C'est-à-dire que chaque case [r, 0] est voisine des cases [*r*,*C* − 1] et [*r*, 1] . La grille ne boucle **pas** aux extrémités des colonnes.

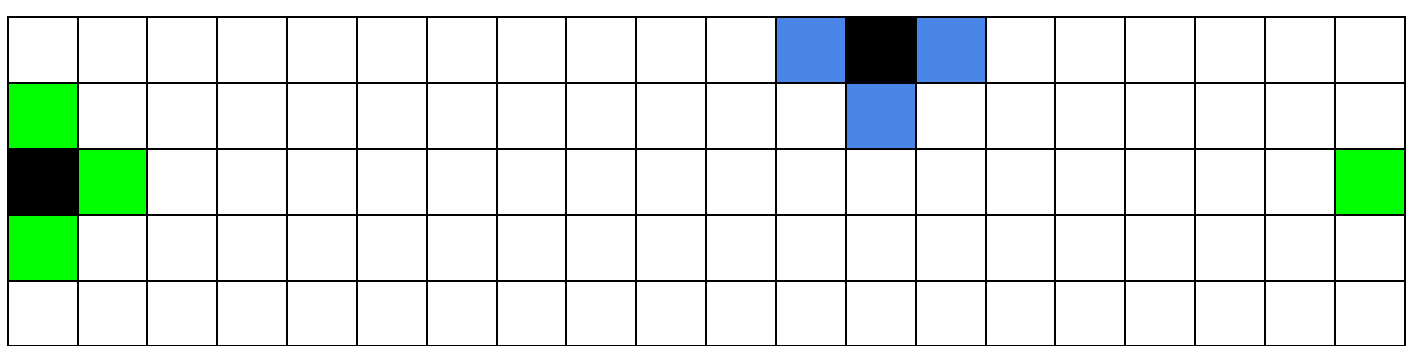

Un exemple de grille avec la case [0,0] dans le coin supérieur gauche. Deux cases sont marquées en noir et les **cases avec lesquelles elles sont voisines en vert et bleu.**

#### <span id="page-1-4"></span>**Le vent**

Dans ce problème, on suppose que les vents sont stables et ne changent pas avec le temps.

L'impact du vent sur les ballons est représenté par une grille de vecteurs (*a*, *b*) ou *a* et *b* sont des entiers relatifs. Cette *grille des mouvements* correspond à la grille de la surface de la terre : un vecteur  $(a, b)$  dans la case  $[r, c]$  de la grille des mouvements indique qu'un ballon positionné au dessus de  $[r, c]$ :

- va se déplacer à la case  $[r + a, (c + b) \% C]$ , si  $0 ≤ r + a < R$  (c'est-à-dire si la case de destination est dans la section de la terre que nous considérons) ;
- sera irrémédiablement perdu et retiré de la simulation si  $r + a < 0$  ou  $r + a \geq R$ .

Il y a *A* différentes grilles de mouvements : une pour chaque altitude considérée dans la simulation. On suppose que le vent ne modifie jamais l'altitude d'un ballon.

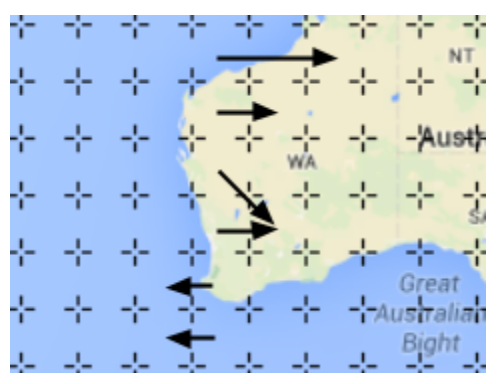

**Une colonne d'une grille des mouvements représentée à l'aide de flèches.**

#### <span id="page-2-0"></span>**Décollage des ballons et changement d'altitude**

Au démarrage de la simulation, tous les ballons sont dans la même **case de départ**, au sol et prêts à décoller.

La simulation fonctionne par tour. Au début de chaque tour :

- les ballons qui sont déjà en vol peuvent ajuster leur altitude de -1, 0 ou 1, à condition que leur altitude reste comprise entre 1 et **A**. Un ballon qui a décollé ne peut plus jamais se poser durant la simulation ;
- les ballons qui sont encore au sol peuvent décoller (en augmentant leur altitude de 1) ou rester au sol (en appliquant une modification de 0).

Après les changements d'altitude, tous les ballons en vol se déplacent de la valeur du vecteur correspondant à leur position dans la grille des mouvements de leurs nouvelles altitudes (y compris les ballons qui viennent d'être lancés à ce tour, mais pas ceux qui ont été perdus et retirés de la simulation).

Plusieurs ballons peuvent se trouver dans la même case et à la même altitude au même moment. En particulier, il est possible de faire décoller plusieurs ballons par tour.

#### <span id="page-2-1"></span>**Accès à Internet**

À partir du moment où ils sont lancés et jusqu'à ce qu'ils soient perdus et retirés de la simulation, chaque ballon fournit un accès à Internet aux cases se trouvant dans une région circulaire de rayon **V** centrée sur le ballon. Pour un ballon positionné au dessus d'une case [*r*, *c*] , la case [*u*, *v*] est couverte par l'accès à Internet fournit par le ballon si et seulement si  $(r-u)^2 + (column dist(c, v))^2 \le V^2$ .

Où *columndist*( $c_1, c_2$ ) =  $min(|c_1 - c_2|, C - |c_1 - c_2|)$ est une distance entre les colonnes qui prend en compte le fait que la grille est circulaire aux extrémités des lignes.

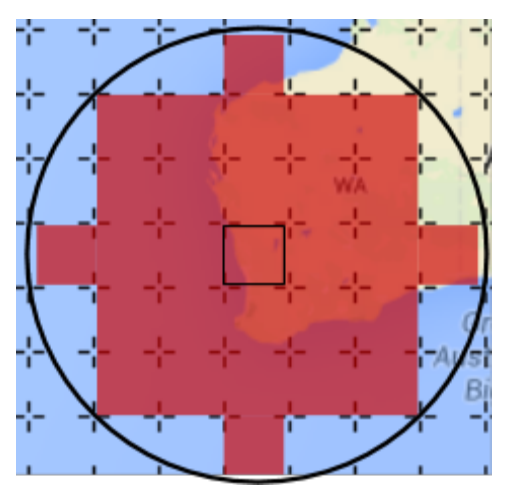

**Cases couvertes par un ballon positionné au centre pour V égal à 3.**

L'altitude d'un ballon n'a pas d'impact sur la couverture qu'il fournit (on suppose que la différence de couverture entre les altitudes est négligeable).

#### <span id="page-3-0"></span>**Objectif**

Un ensemble de cases de la grille est désigné comme cible. À la fin de chaque tour (après que les ballons aient été déplacés), chaque **case cible** couverte par au moins un ballon contribue pour un point au score final. L'objectif est d'obtenir le score le plus haut possible.

## <span id="page-3-1"></span>Données d'entrée

Les données d'entrée sont fournies dans un fichier texte contenant exclusivement des caractères ASCII avec des lignes terminées par le caractère '\n' (fins de ligne UNIX).

Le fichier est constitué ainsi :

- une ligne contenant les trois entiers naturels suivants, séparés par des espaces :
	- $\circ$  **R** ( $1 \leq R \leq 1000$ ) : le nombre de lignes de la grille,
	- $\circ$  **C** ( $1 \le C \le 1000$ ) : le nombre de colonnes de la grille,
	- $\circ$  **A**  $(1 \leq A \leq 1000)$ : le nombre d'altitudes différentes de la simulation ;
- une ligne contenant les quatre entiers naturels suivants, séparés par des espaces :
	- $\circ$  *L*(1  $\leq L \leq 1000$ ) : le nombre de cases cibles,
	- $\circ$  *V* ( $0 \le V \le 100$ ) : le rayon de la couverture fournie par les ballons,
	- $\circ$  *B*  $(1 \leq B \leq 1000)$ : le nombre de ballons disponibles,
	- $\circ$  **T**  $(1 \le T \le 1000)$ : le nombre de tour de la simulation;
- une ligne contenant une paire d'entiers naturels *r<sup>s</sup>* et *c<sup>s</sup>* (0 ≤ *r<sup>s</sup>* < *R*, 0 ≤ *c<sup>s</sup>* < *C*) séparés par une espace, donnant la case de départ des ballons [*rs*, *cs*] ;
- *L*lignes décrivant les coordonnées des cases cibles, chaque ligne contenant :
	- $\circ$  une paire d'entiers naturels  $r_i$  et  $c_i$  ( $0 \le r_i \le R, 0 \le c_i \le C$ ) donnant les coordonnées de la i<sup>ème</sup> case cible  $[r_i, c_i]$ . Chaque cible est différente des autres, mais la case de départ peut-être l'une des cases cibles.
- *A* sections décrivant les grilles des mouvements à chaque altitude allant de 1 à **A**. Chaque section est constituée de :
	- *R*lignes décrivant successivement les lignes de vecteurs. Chaque ligne contient :
		- *C* paires d'entiers naturels *Δrrc* et *Δcrc* (− 100 ≤ Δ*rrc* ≤ 100,− 100 ≤ Δ*crc* ≤ 100)séparés par des espaces (aussi bien entre les paires qu'entre les entiers d'une paire). Chaque paire décrit le vecteur de mouvement pour la case [*r*, *c*] comme étant  $(\Delta r_{rc}, \Delta c_{rc})$ .

<span id="page-4-0"></span>**Exemple** Voici un exemple de fichier d'entrée:

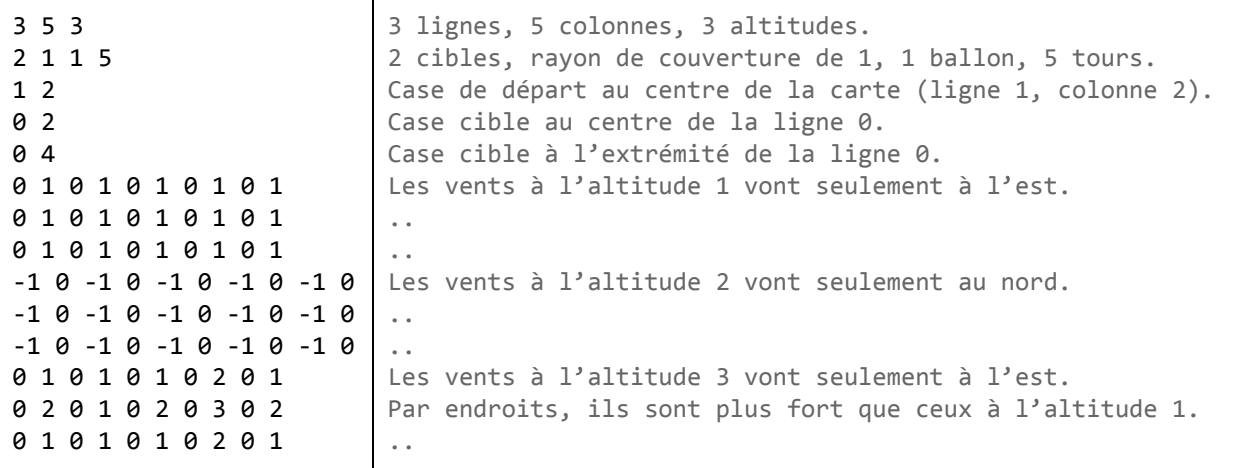

**Exemple de fichier d'entrée.**

# <span id="page-4-1"></span>Soumissions

### <span id="page-4-2"></span>**Format de fichier**

Un fichier de soumission doit être un fichier texte brut contenant seulement des caractères ASCII, avec des lignes terminées soit par le seul caractère '\n' (style UNIX) ou les caractères '\r\n' (style Windows).

Le fichier doit contenir *T* lignes décrivant les changements d'altitude appliqués aux ballons à chaque tour. Ces lignes doivent toutes contenir exactement *B* entiers égaux à 1, 0 ou 1 et séparés par des espaces, décrivant les changements d'altitude appliqués à chaque ballon à un tour donné de la simulation.

Il est nécessaire de fournir *B* changements d'altitude à chaque tour, y compris si des ballons ont été perdus et retirés de la simulation. Les changements appliqués aux ballons perdus sont sans effet (les ballons ne reviendront jamais), mais ils doivent quand même se conformer aux spécifications (c'est-à-dire qu'ils doivent être 1, 0 ou -1 et ils ne doivent pas faire passer l'altitude du ballon au dessus de **A**ou en dessous de 1).

#### <span id="page-4-3"></span>**Exemple**

Le fichier de soumission suivant correspond à l'exemple de fichier d'entrée donné ci-dessus.

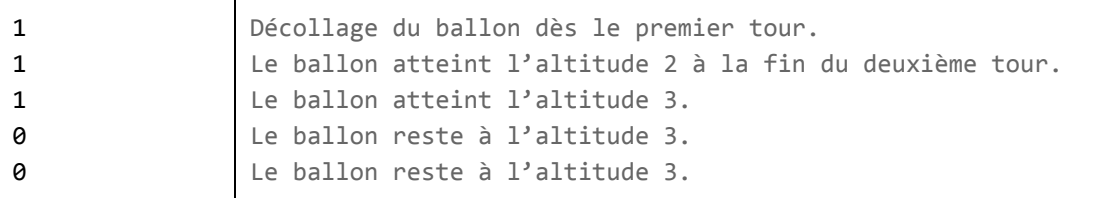

**Exemple de fichier de soumission.**

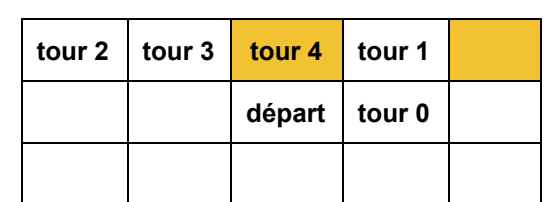

**Position du ballon à la fin de chaque tour, les cases cibles sont marquées en jaune.**

Cet exemple de soumissions obtiendrait le score suivant :

- 2 points à la fin du tour 1, quand les deux cibles sont couvertes par le ballon,
- 1 points à la fin du tour 2, quand la seconde cible est couverte,
- 1 points à la fin du tour 3, quand la première cible est couverte,
- 1 points à la fin du tour 5, quand la première cible est couverte.

Cette soumission marquerait donc un total de 5 points. Aucun point n'est obtenu à la fin du tour 0, car aucune cible n'est couverte.

### <span id="page-5-0"></span>**Validation**

Pour être acceptée, une solution doit satisfaire les critères suivants :

- le format du fichier doit correspondre à la description ci-dessus,
- la somme des changements d'altitude pour un ballon, entre le début de la simulation et un tour donné doit :
	- rester à 0 jusqu'au décollage du ballon (il n'est pas autorisé de faire descendre un ballon avant qu'il ne soit lancé),
	- rester dans l'intervalle [1, *A*] (inclus) une fois que le ballon a décollé.

#### <span id="page-5-1"></span>**Score**

Le **temps de couverture** pour une case cible est le nombre total de tours à la fin desquels la case était couverte par au moins un ballon (après le mouvement des ballons).

Le score final est la somme des temps de couverture pour toutes les cases cibles.